## How To Download Photoshop Cs3 Crack UPD

Cracking Adobe Photoshop is complicated, but not impossible. First, you'll need to locate a program called a keygen. This is a program that will generate a valid serial number for you, so that you can activate the full version of the software without having to pay for it. After the keygen is downloaded, run it and generate a valid serial number. Then, launch Adobe Photoshop and enter the serial number. You should now have a fully functional version of the software. Installing Adobe Photoshop is relatively easy. First, you need to download a crack for the version of Photoshop that you want to install. After you have downloaded the crack, you need to open the file and follow the on-screen instructions. This will install the Adobe Photoshop software on your computer.

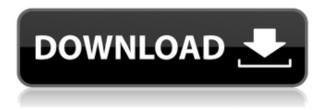

In order to spend money, you must find it. Lines of code can be cheap, but good software development takes time and effort. Ask designers who use Illustrator or InDesign or photoshop. Time spent in the UI and learning might be time not spent on making a product. In his latest book, "Unique Landscapes," British explorer Chris Bonnington takes landscape photos of places he's already traveled and uploads them to a server. These photos are immediately accessible by the other photographers and travelers who follow in his steps. I think this is a great approach for landscape and nature photography. Authors can also choose to create a subscription site or sell their work directly from their social media sites. People who follow and like their work will want to pay for access to these images. The Auto Settings feature groups similar adjustments the same way the camera's exposure settings are grouped together. If, like me, you rarely make any adjustments, it's easy to just leave Auto Settings set to what your camera's manual settings are. In fact, if you're starting from scratch, Adobe suggests that you leave these features turned on. That way you won't have to go into the way settings every time. Adobe brings a new version of its popular Elements RAW editor to the Mac today. Read my Elements 2021 review, which I think is the best photoediting program that Apple has ever made for Mac OS. Adobe Photoshop's latest big update (available Sept. 12) improves Edge Isolation and Camera Raw's ability to convert to different types of color spaces, including camera-specific processing for RED, Sony, and other cameras. The new release also adds a better file browser with a grid, more ways to balance exposure by Exposure and Recovery, and other improvements.

## Download Photoshop CC 2018Full Version [Win/Mac] [32|64bit] 2022

The tool set that is available in Photoshop can take a lot of getting used to. But if you are new to the software, this can be a good time to practice and familiarize yourself with the tools that are already installed on your computer. The tool set that is included with Photoshop is similar to a computer center. By default, the Photoshop features are organized by tool category, similar to a computer center. To gain access to the Adobe Photoshop portion of the Creative Cloud, you'll first need to decide which of the three-tiered pricing plans you will sign up with. The three tiers are Photography (\$9.99/mo), Lightroom (©7.99/mo), and Photoshop (\$19.99/mo). Note that all three tiers include the image editor **Photoshop**, but only the Photography and Lightroom tiers include Lightroom Plus, a \$9.99/mo subscription to Adobe's professional-grade Lightroom software. What It Does: I've always thought the best way to learn something is by doing. With free-trial tools, you can learn in just a few minutes what it would take hours to learn by trial-and-error in Adobe Photoshop. Setting the eraser tool sight is the most important aspect in manipulation and the eraser is the range finder. To use your eraser, simply click and drag to create the border you want to trim off. What It Does: The blending tool can help you change an image's overall look by changing the colors and intensity of the layers of a photo. You can darken just the shadows, brighten just the highlights, lighten all colors, or blend darker colors into lighter ones, for example. The best part of the Adobe Blend tool is that it's so simple to use! Simply pick a brush, and then set how you want it to affect your image: Darken, Lighten, or Blend color. You can also use Gradient or Custom patterns, like a gradient that changes from dark to light. 933d7f57e6

## Photoshop CC 2018 Download free With License Key With Key PC/Windows {{ lAtest release }} 2022

Most of the features of the Photoshop are auto-save, just in case if a user forgets to make any new change and press Escape key or if a computer crashes. Before the switch of the old version of Photoshop to Photoshop CC, many users were complaining about having some tools that did not work or some tools were not working as it should. One of the most important tools for CS6 is the "Go to layer operations" tool. This tool has always been used for "go to" the layer if you want to change any layer elements or properties. It is used to change the position of a single layer or the position of the entire image. One of the most difficult parts of Photoshop is its use of layers. Layers are one of the critical parts of Photoshop and can be used to add depth and realism to an image. In Photoshop CS6, there are three basic styles meaning three states for a layer. It is the normal state, selected state, and hide state. Each entry has its own properties with its own controls to change the depth of the state. There are many other layer style options, such as the darken, stroke, and outlines. In Photoshop you can use the smart photo tool bar. It is a tool bar that is added to a Photoshop image. The Adobe smart photo tool bar allows you to access many features that can easily be used within the file. For a simple reason, we will add these features together on top of the documents, but it is unnecessary for a client. Most of the time, this tool bar is unnecessary for new users as many things that are auto-saved.

kivabe photoshop cc download korbo knoll light factory for photoshop cc 2020 free download kodak filter for photoshop cc free download camera raw filter photoshop cc free download camera raw download for photoshop cc photoshop cc camera raw presets free download photoshop cc 2021 free download lifetime download cc photoshop oil paint plugin for photoshop cc 2019 free download photoshop cc oil paint filter download

The new voice-to-text feature is useful for quickly capturing voice notes, ideas, or notes, which helps you collect and keep your thoughts and ideas anywhere, whether you're listening to a podcast, or taking notes, or are training a new employee. Presenting these innovations and more in a single powerful update for the world's most popular and fastest-growing creative tool is what makes today's announcement a milestone for Adobe. More insight into these product innovations will be available in September when Photoshop updates and new guidelines are shared. "The industry has never seen anything like the impact the work we are doing on the web has had on the editing of photos and videos," said Mekler. "The transformation of Photoshop into a web-native tool also makes it far easier for people to be creative on Any Desktop or Mobile Device. With the addition of the Creative Cloud, we understand that people want more control than ever over ownership and their editing. We are excited to bring the latest advancements to Creative Cloud members and nonmembers to help them make incredible work on their own terms." "We are proud and excited about the pace of innovation at Adobe," said Tyler Neylon. "The fact that you can work on a project in Photoshop using the publicly available web standard APIs, all the while still enjoying the 100-year history of rich feature set in the desktop version of Photoshop, and the company's broad array of creative apps including Adobe Muse, Photoshop Design, Photoshop Web, and the new Adobe Rush VR Workshop, demonstrate how agile, forward-thinking companies like Adobe are putting creative users' needs at the core of their product strategy."

On the one hand, Photoshop is a full-feature graphics editing tool and it is similar to Adobe Illustrator. On the other hand, the software is more targeted to professionals, offering more advanced features and photo editing tools. Photoshop has a very well-detailed workflow that includes many tools to aid users in creating sophisticated designs and art. Adobe Photoshop is most likely the most acclaimed graphics programs. At first, it was developed by the Thomas and John Knoll. The Thomas and John Knoll collaboratively created the revolution graphic tool Adobe Photo Shop. It is a product designed to create images. In 1994, it was updated into a high-end photo editing product available for the desktop computer. Then, Adobe Systems retained ownership of it but not the default name of the software. Photoshop is a powerful editing tool for both beginner and expert. It is used by many designers, photographers, artists, and graphic artists. The program has a huge array of features that makes it a favorite of many professionals even though it is not free. The Book of Elements is a digital book software designed by Adobe. It allows users to scan and print in a similar way to a normal paper-based book. It allows users to store copies with information, including poster size images, diagrams, tables, text, and many different styles. A user can edit PDF files locally and digitally, from tablet devices, and other devices. The Adobe Creative Cloud is a subscription based cloud storage and online office service where users can upload, edit, and share their images and documents over the internet. It gives users the ability to do things like edit and organise their files, include commentary, colour-correct, apply narrations and much more that is essential in working and saving for a living.

https://jemi.so/7dempquiFconre/posts/h7BUwnPqGoZ9BXSLroAihttps://jemi.so/7dempquiFconre/posts/6AcCP1S6bOsvAepZtXsyhttps://jemi.so/monsliOneubo/posts/yEU4hpbf5ERFc4HyQAaxhttps://jemi.so/exorcastbu/posts/8Vh1IIF6OhxDXISOhZ0vhttps://jemi.so/7dempquiFconre/posts/WKBnQO8eLD6cP9b5cEgFhttps://jemi.so/monsliOneubo/posts/GCaZMpsU5wDPVjLHST5p

Photoshop is a full-featured digital imaging tool that has been advanced in both capability and in compatibility with other state-of-the-art applications. These abilities enable creative professionals to work more comfortably at varying scales and in a wide range of contexts. Photoshop enables you to easily control your exposure by adjusting how much brightness is lost when light hits the light sensor. Preview your photos and adjust how much contrast they have with the Dodge and Burn tools. The Color Curves and Levels dialogs give you powerful tools to adjust the overall look and tone of your photos. The Levels dialog lets you quickly and easily adjust a range of pixel values in a photo. It's a fast, precise way to correct a photo's overall brightness and tint. Use the Curves dialog to control the tonal range of a photo. Adjust the curve based on the brightness levels of the photo to achieve different tonal effects. The Photo Composite feature of Photoshop lets you create a separate layer for each photo that you're compositing with. You can then add, move and resize the different layers together to achieve the ideal look for your image. To keep things interesting, you can also change the effect and layout of each photo as you work. With this new update to Photoshop CS6, Adobe has finally updated Photoshop to copy and paste from Illustrator. Previously, you had to copy and paste with the help of Photoshop's Find Cases option or use document-based intelligence to accomplish the feat. In fact, the most basic way of using the pasting function was to copy and paste via the Edit menu.

## NEW.pdf

https://shalamonduke.com/photoshop-download-free-registration-code-x64-2022/

 $https://openaidmap.com/download-photoshop-2021-version-22-3-1-license-key-full-for-windows-x32-6\\ 4-lifetime-patch-2022/$ 

https://kwikkii.com/wp-content/uploads/2022/12/jannren.pdf

 $\frac{https://melkkadeh.com/2022/12/23/free-download-photoshop-cs2-full-version-with-keygen-verified/http://harver.ru/?p=17727$ 

https://turbulentelevenvansissi.nl/wp-content/uploads/2022/12/verham.pdf

 $\frac{https://turn-key.consulting/2022/12/23/adobe-photoshop-lightroom-cs6-free-download-top/https://www.need24care.com/wp-content/uploads/2022/12/Photoshop-Cs3-Extended-Keygen-Download-NEW.pdf$ 

There are two login windows: For Adobe Creative Cloud users, and for Adobe Creative Cloud for Educators. Here is each app's access rules and password and you must create a new wallet for each app. This is to limit your assets in Photoshop Elements. (Something that has been discussed in a blog post. The last few versions of Photoshop have seen the "Background Removal" feature being removed. While this can be good for the environment, it does take away a great part of Photoshop's artistic tools. So why remove it? Well, it's actually means a lot more truthfully to Photoshop's developers - their users rather. It's important to keep in mind that Photoshop isn't a general imageeditor and it's not compatible with all images. Some images, such as photographs with a lot of text can be damaged by its tools. There are much better editors for those who need more control, but Photoshop still does many tasks very well. One of the tools you can remove, is the Background Removal tool, this tool lets users remove background from images and replace it with another image. Photoshop CC 2018 added several more features to that tool like filters, Pen tool or eraser tools. But in Photoshop 2020, the feature was removed, and it has left thousands of Photoshop users livid. The type correction and styles are very powerful tools in every edition of Photoshop. That being said, Photoshop CC 2018 brought several new features such as the ability to remember the new type correction options for the future use. Plus, the tool now has a single editor panel for all the type correction tools. You can also see the type tools in a color preview.